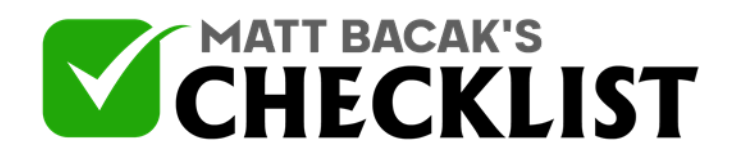

# Checklist 17 - Managing Content Effectively

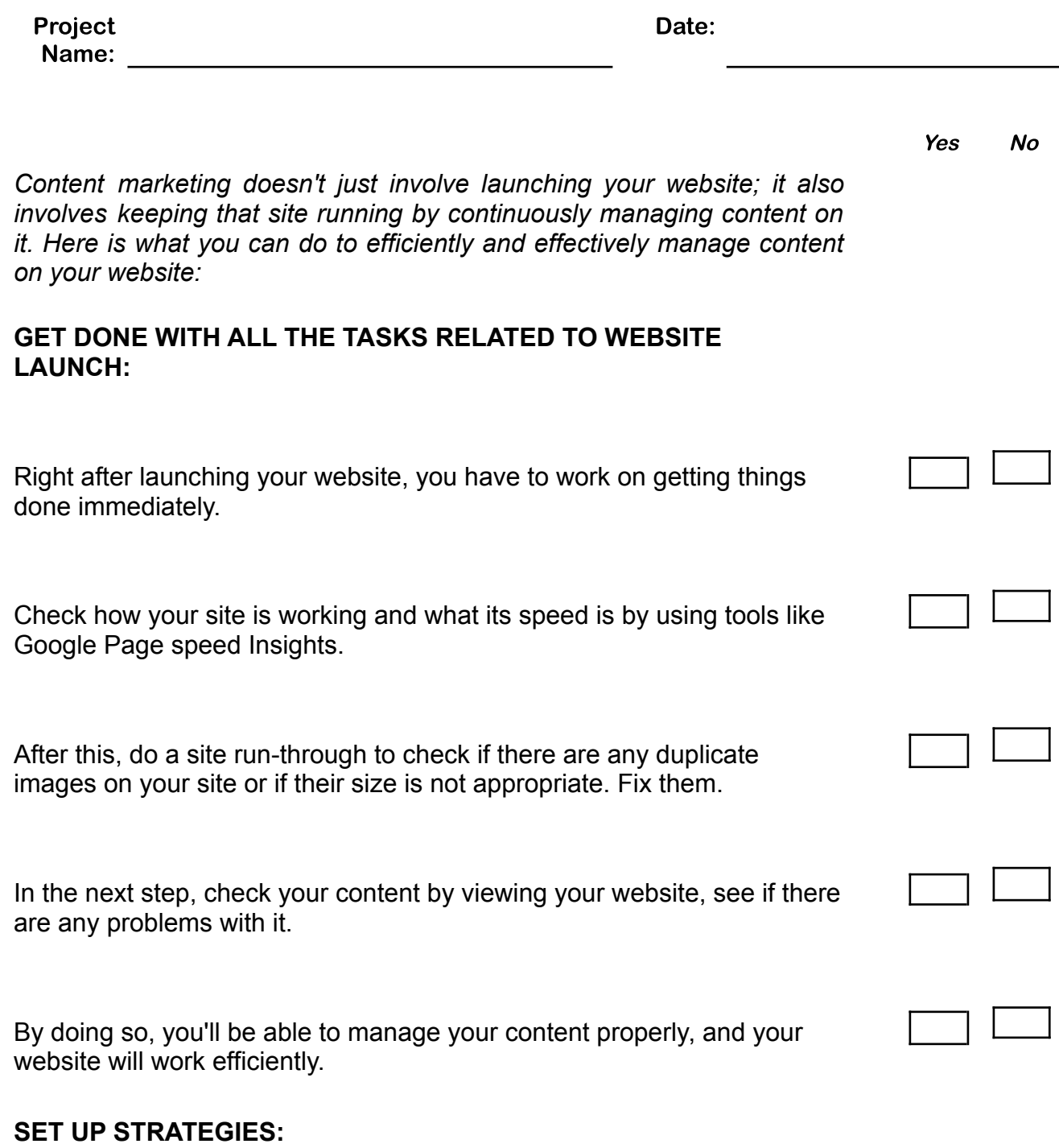

**Notes** 

1

2

3

4

5

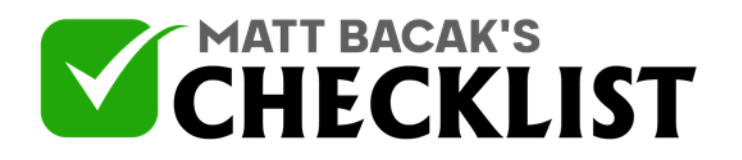

## Checklist 17 - Managing Content Effectively

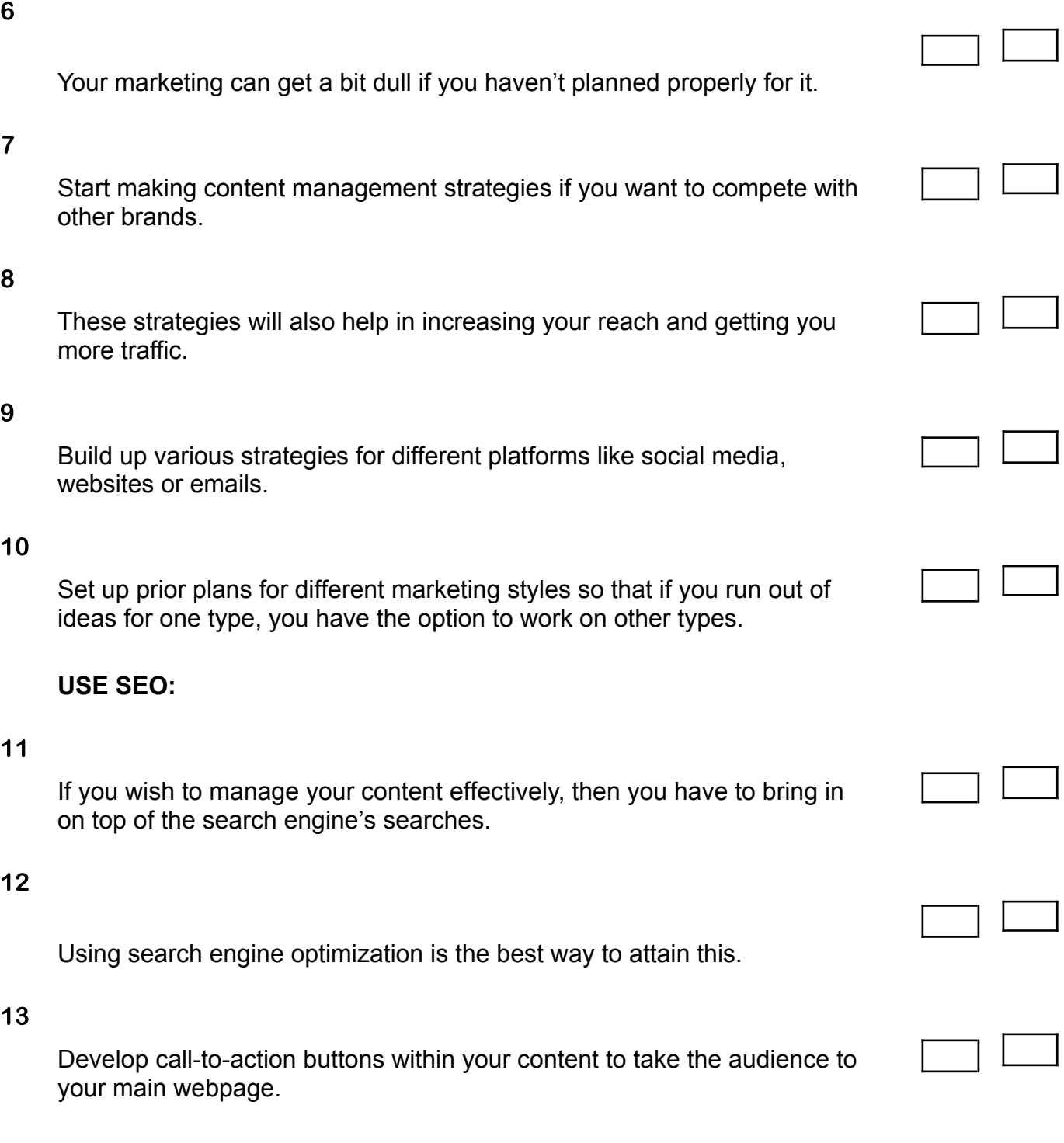

**Notes** 

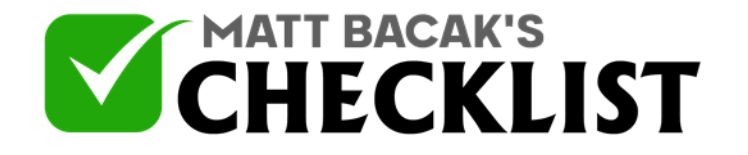

### Checklist 17 - Managing Content Effectively

### **KEEP YOUR CONTENT PROTECTED:**

#### 14

There are hundreds of privacy issues that can be faced by you on the internet, so develop a privacy plan as well.

#### 15

Keep updating your website and content so that its vulnerability to get attacked by others decreases.

#### 16

Create complex passwords for your websites so that no one can get illegal access to your content.

#### 17

Keep researching for new ideas as trends keep on changing.

#### 18

Create your content based on new ideas to keep it updated.